## **Wymagania edukacyjne z informatyki w klasie 7 szkoły podstawowej**

- 1. W zakresie rozumienia, analizowania i rozwiązywania problemów uczeń:
	- wymienia dziedziny, w których wykorzystuje się komputery,
	- opisuje sposoby reprezentowania danych w komputerze,
- 2. W zakresie programowania i rozwiązywania problemów z wykorzystaniem komputera i innych urządzeń cyfrowych uczeń:
	- wymienia formaty plików graficznych,
	- tworzy kompozycje graficzne w edytorze grafiki,
	- wykonuje zdjęcia i poddaje je obróbce oraz nagrywa filmy,
	- tworzy dokumenty komputerowe różnego typu i zapisuje je w plikach w różnych formatach,
	- sprawdza rozmiar pliku lub folderu,
	- wykorzystuje chmurę obliczeniową podczas pracy,
	- wyszukuje w sieci informacje i inne materiały niezbędne do wykonania zadania,
	- opisuje budowę znaczników języka HTML,
	- omawia strukturę pliku HTML,
	- tworzy prostą stronę internetową w języku HTML i zapisuje ją do pliku,
	- formatuje tekst na stronie internetowej utworzonej w języku HTML,
	- dodaje obrazy, hiperłącza, wypunktowania oraz tabele do strony internetowej utworzonej w języku HTML,
	- tworzy podstrony dla utworzonej przez siebie strony internetowej,
	- pisze i formatuje tekst w dokumencie tekstowym,
	- umieszcza w dokumencie tekstowym obrazy oraz symbole i formatuje je,
	- łączy ze sobą teksty w edytorze tekstu,
	- dzieli tekst na kolumny,
	- wstawia do tekstu tabele,
	- wykorzystuje słowniki dostępne w edytorze tekstu,
	- dodaje spis treści do dokumentu tekstowego,
	- wykorzystuje szablony do tworzenia dokumentów tekstowych,
	- drukuje przygotowane dokumenty oraz skanuje papierowe wersje dokumentów,
	- wyjaśnia, czym jest prezentacja multimedialna i jakie ma zastosowania,
	- opisuje cechy dobrej prezentacji multimedialnej,
	- przedstawia określone zagadnienia w postaci prezentacji multimedialnej,
- dodaje do prezentacji multimedialnej przejścia oraz animacje,
- wykorzystuje możliwość nagrywania zawartości ekranu do przygotowania np. samouczka,
- montuje filmy w podstawowym zakresie: przycinanie, zmiana kolejności scen, dodawanie tekstów i ścieżki dźwiękowej, zapisywanie w określonym formacie.
- 3. W zakresie posługiwania się komputerem, urządzeniami cyfrowymi i sieciami komputerowymi uczeń:
	- korzysta z różnych urządzeń peryferyjnych,
	- wyjaśnia, czym jest sieć komputerowa i jakie pełni funkcje,
	- omawia budowę szkolnej sieci komputerowej,
	- wyszukuje w internecie informacje i dane różnego rodzaju (tekst, obrazy, muzykę, filmy),
	- sprawnie posługuje się urządzeniami elektronicznymi takimi jak skaner, drukarka, aparat fotograficzny, kamera,
	- prawidłowo nazywa programy, narzędzia i funkcje, z których korzysta,
	- wyjaśnia działanie narzędzi, z których korzysta.
- 4. W zakresie rozwijania kompetencji społecznych uczeń:
	- współpracuje z innymi, wykonując złożone projekty,
	- określa etapy wykonywania złożonego projektu grupowego,
	- komunikuje się z innymi przez sieć lokalną oraz przez internet, wykorzystując komunikatory,
	- wysyła i odbiera pocztę elektroniczną,
	- selekcjonuje i ocenia krytycznie informacje znalezione w internecie.
- 5. W zakresie przestrzegania praw i zasad bezpieczeństwa uczeń:
	- przestrzega zasad bezpiecznej i higienicznej pracy przy komputerze,
	- wymienia i opisuje rodzaje licencji na oprogramowanie,
	- przestrzega postanowień licencji na oprogramowanie i materiały pobrane z internetu,
	- przestrzega zasad etycznych, korzystając z komputera i internetu,
	- dba o swoje bezpieczeństwo podczas korzystania z internetu,
	- przestrzega przepisów prawa podczas korzystania z internetu,
	- wie, czym jest netykieta, i przestrzega jej zasad, korzystając z internetu.

## **Wymagania na poszczególne oceny**

- 1. Wymagania (na ocenę dopuszczającą) obejmują wiadomości i umiejętności umożliwiające uczniowi dalszą naukę, bez których nie jest on w stanie zrozumieć kolejnych zagadnień omawianych na lekcjach i wykonywać prostych zadań nawiązujących do życia codziennego.
- 2. Wymagania (na ocenę dostateczną) obejmują wiadomości i umiejętności stosunkowo łatwe do opanowania, przydatne w życiu codziennym, bez których nie jest możliwe kontynuowanie nauki.
- 3. Wymagania (na ocenę dobrą) obejmują wiadomości i umiejętności o średnim stopniu trudności, które są przydatne na kolejnych poziomach kształcenia.
- 4. Wymagania (na ocenę̨ bardzo dobrą) obejmują̨ wiadomości i umiejętności złożone, o wyższym stopniu trudności, wykorzystywane do rozwiazywania zadań́ problemowych.
- 5. Wymagania (na ocenę̨ celującą) obejmują̨stosowanie zdobytych wiadomości i umiejętności w sytuacjach trudnych, złożonych i nietypowych.

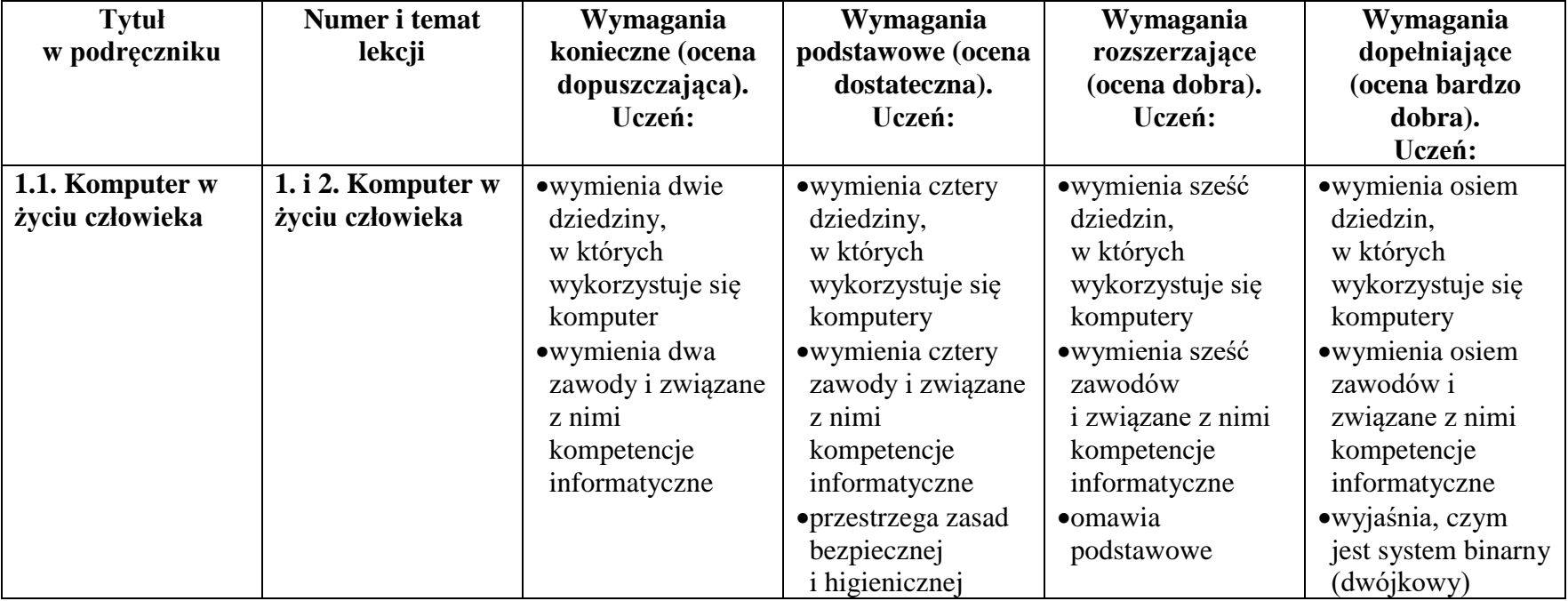

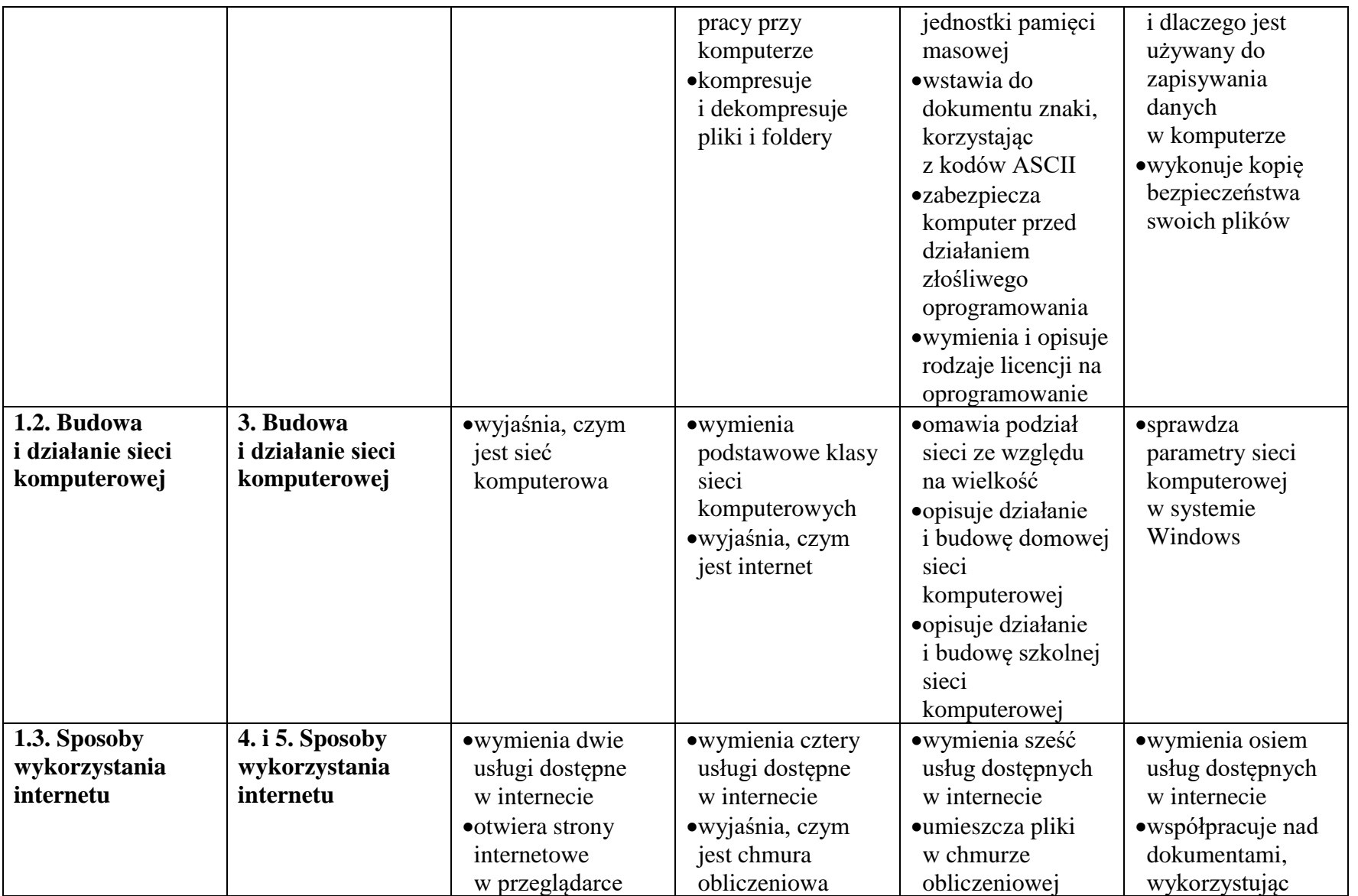

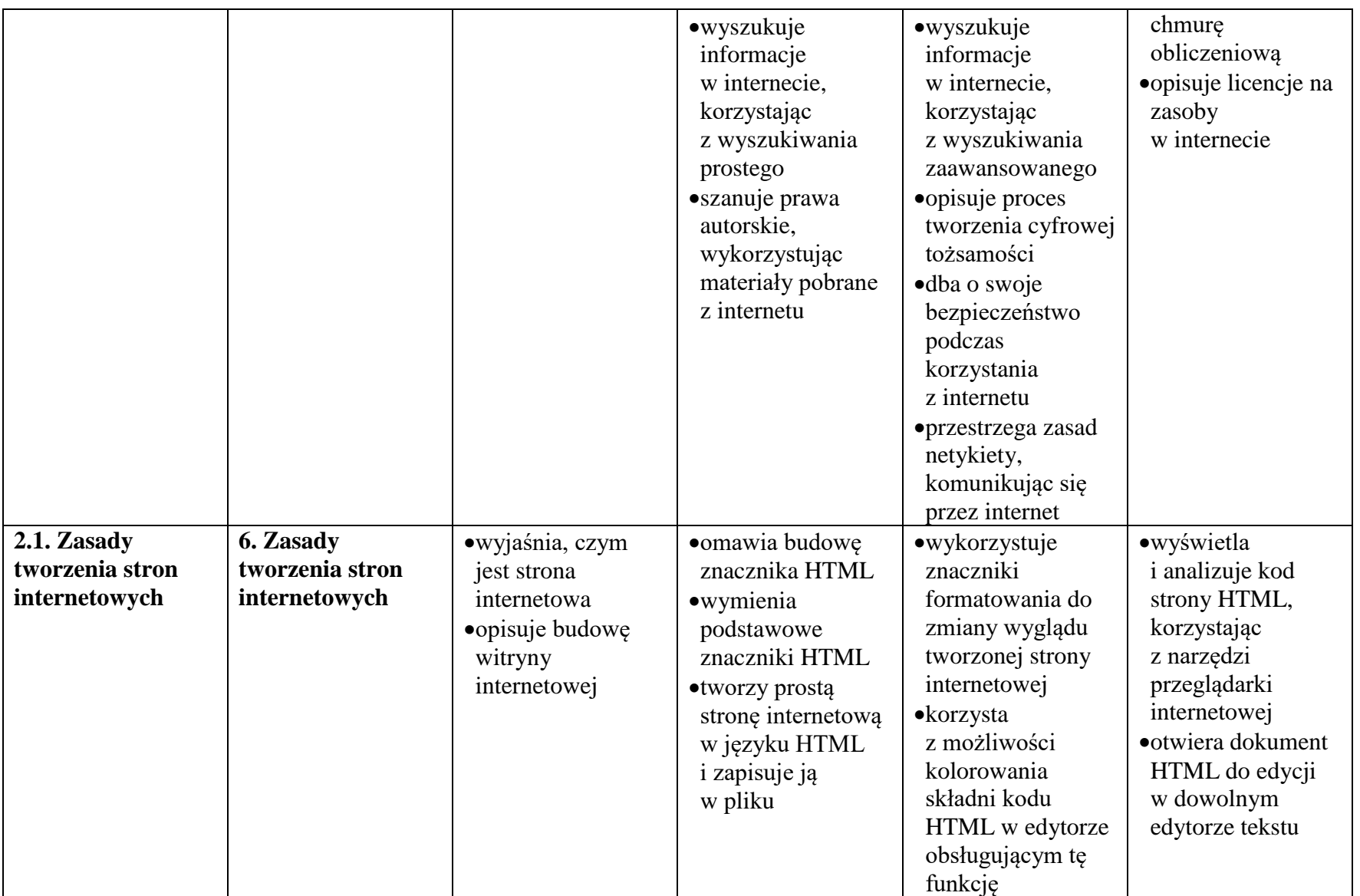

![](_page_5_Picture_357.jpeg)

![](_page_6_Picture_391.jpeg)

![](_page_7_Picture_349.jpeg)

![](_page_8_Picture_333.jpeg)

![](_page_9_Picture_133.jpeg)